## АВТОНОМНАЯ НЕКОММЕРЧЕСКАЯ ОРГАНИЗАЦИЯ ВЫСШЕГО ОБРАЗОВАНИЯ «СЕВЕРО-КАВКАЗСКИЙ СОЦИАЛЬНЫЙ ИНСТИТУТ»

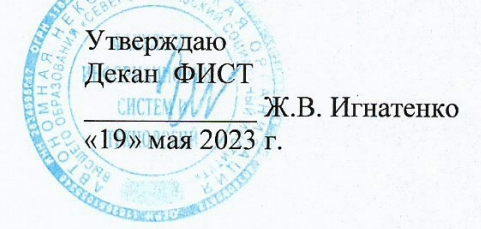

#### РАБОЧАЯ ПРОГРАММА ДИСЦИПЛИНЫ

Основы компьютерной графики

Направление подготовки: 09.02.07 Информационные системы и программирование

Квалификация выпускника: Разработчик веб и мультимедийных приложений

Форма обучения: очная

Год начала подготовки - 2023

Разработана Канд. техн. наук, доцент  $A.M. Barara$ 

Рекомендована на заседании кафедры ИС от «19» мая 2023 г. протокол № 9 Зав. кафедрой А.Ю. Орлова

Одобрена на заседании учебно-методической комиссии факультета ФИСТ от «19» мая 2023 г. протокол № 9 Ж.В. Игнатенко Председатель УМК

Согласована Зав. кафедрой ПИМ Ж.В. Игнатенко

Ставрополь, 2023 г.

# СОДЕРЖАНИЕ

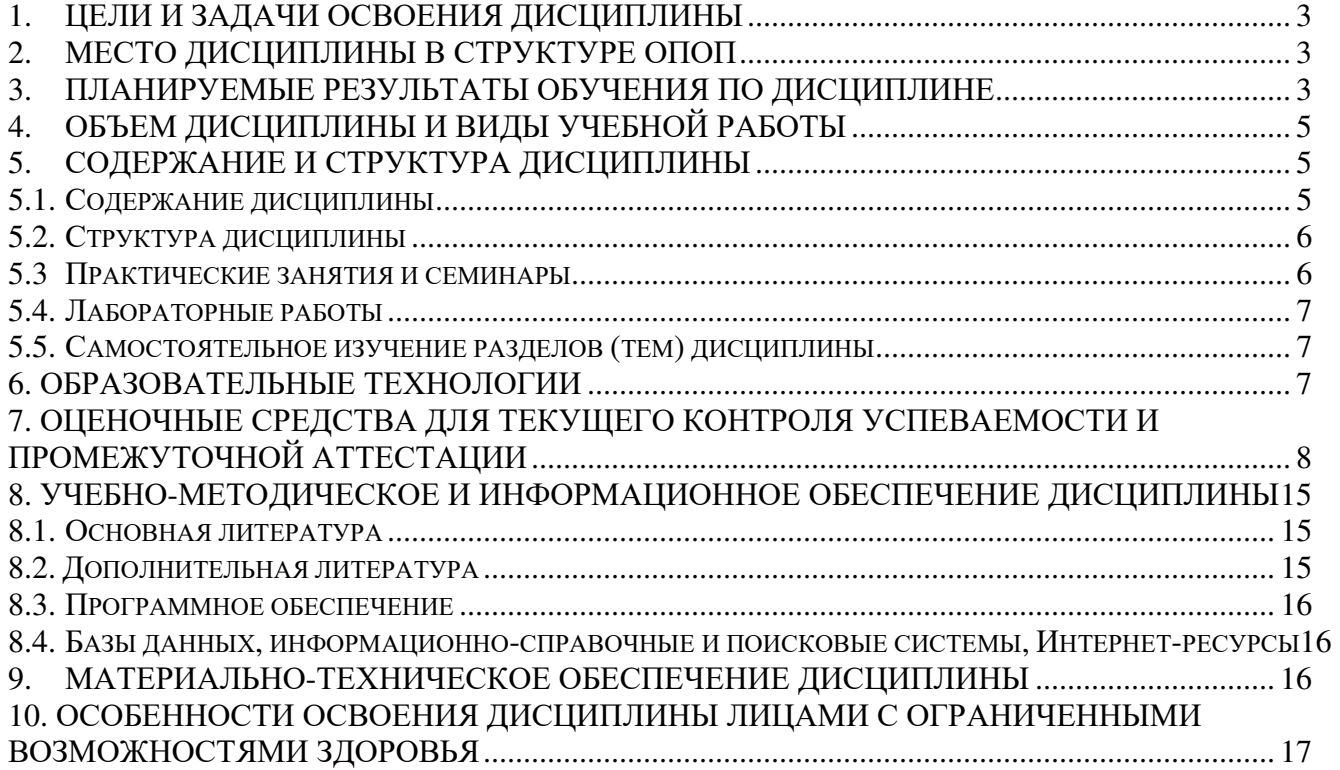

# **1. ЦЕЛИ И ЗАДАЧИ ОСВОЕНИЯ ДИСЦИПЛИНЫ**

Целями освоения дисциплины «Основы компьютерной графики» являются:

– формирование у будущих специалистов начальных знаний о понятиях, функциях, составе и принципах работы различных видов графических редакторов, о компьютерной графике в целом;

– формирование у студентов представления о теории цвета, цветовых моделях, основах композиции, форматах графических файлов;

– формирование практических навыков по компьютерной графике для решения различных профессиональных задач в области разработки веб и мультимедийных приложений.

Задачами дисциплины «Основы компьютерной графики» являются:

– освоение предусмотренного программой теоретического материала и приобретение практических навыков использования программных и аппаратных средств компьютерной графики для разработки дизайна веб-приложений;

– подготовка к осознанному использованию знаний в области компьютерной графики в профессиональной деятельности.

# **2. МЕСТО ДИСЦИПЛИНЫ В СТРУКТУРЕ ОПОП**

Дисциплина «Основы компьютерной графики» (ОП.В.3) относится к общепрофессиональному циклу, входит в его вариативную часть, в том числе адаптационные дисциплины и находится в логической и содержательно-методической связи с другими дисциплинами ОПОП..

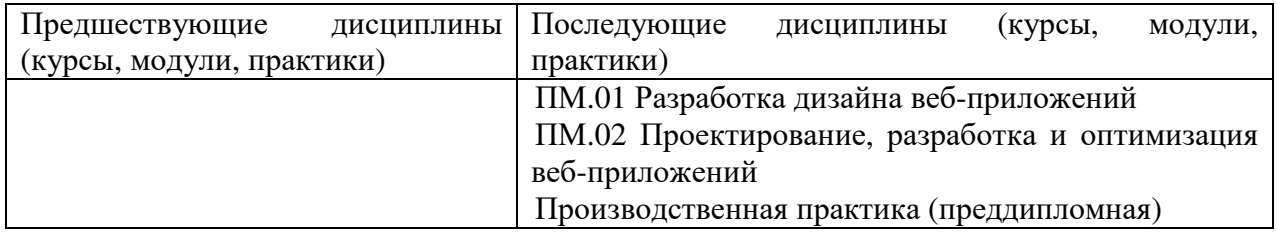

# **3. ПЛАНИРУЕМЫЕ РЕЗУЛЬТАТЫ ОБУЧЕНИЯ ПО ДИСЦИПЛИНЕ**

Процесс изучения дисциплины направлен на формирование элементов следующих компетенций по данной специальности:

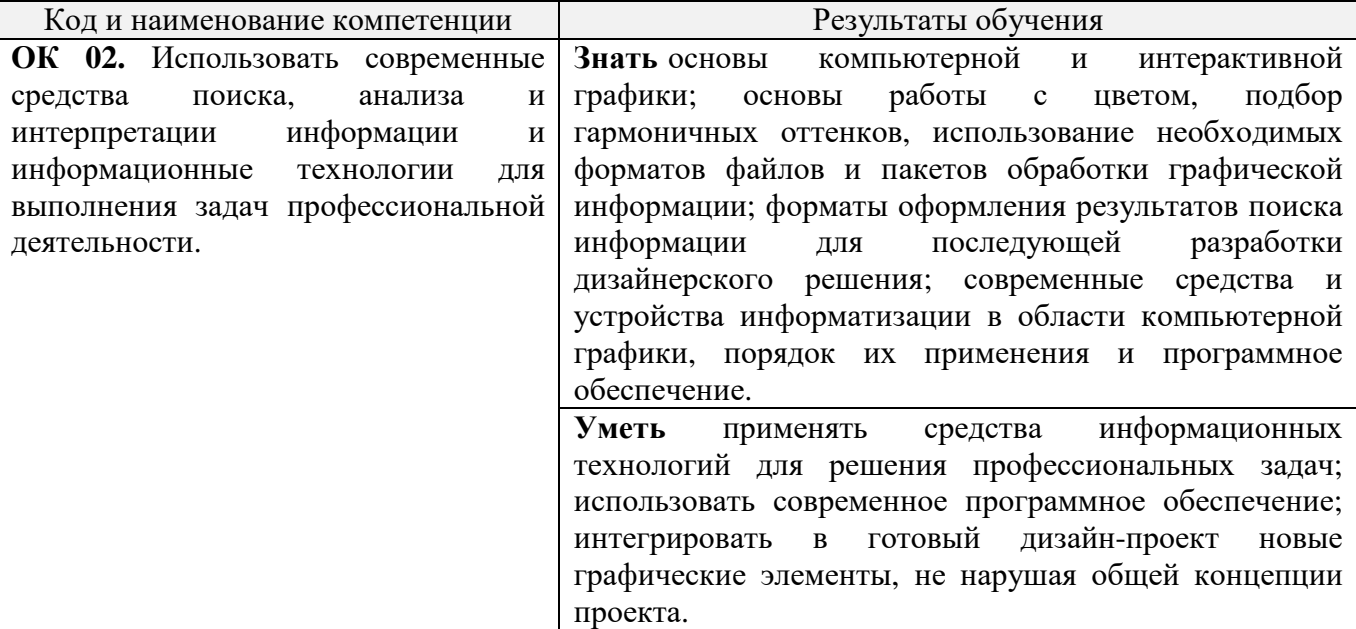

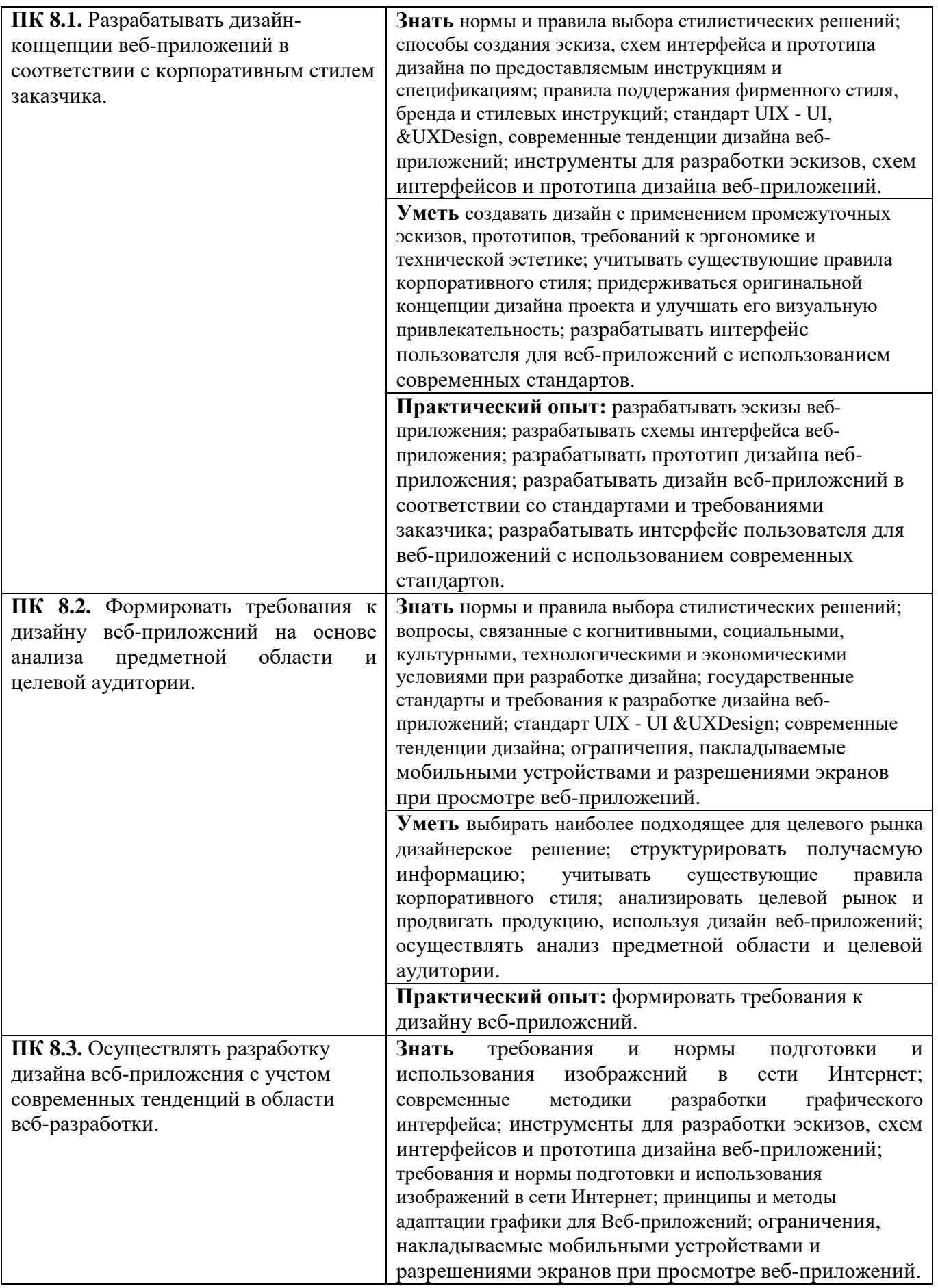

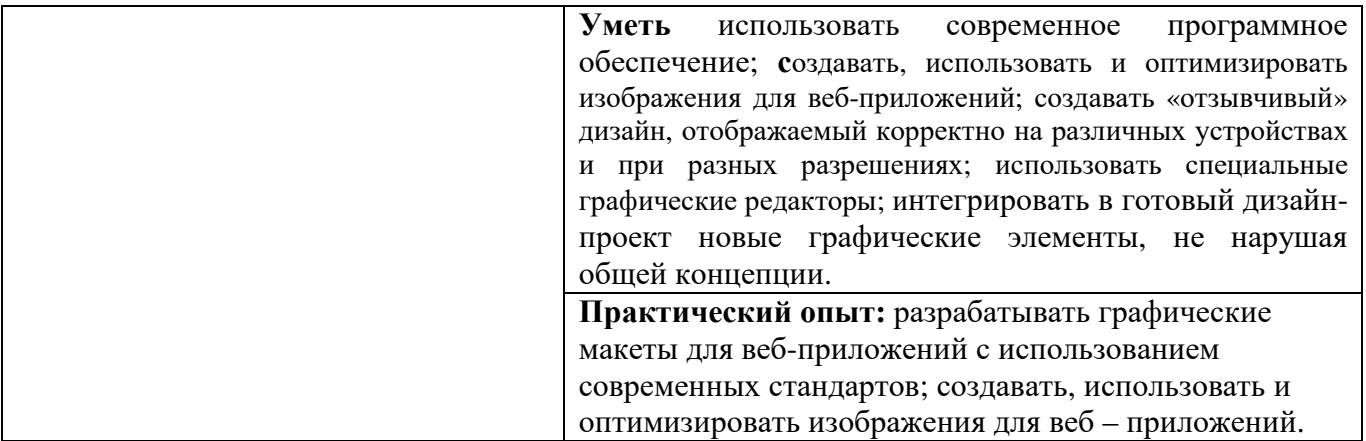

# 4. ОБЪЕМ ДИСЦИПЛИНЫ И ВИДЫ УЧЕБНОЙ РАБОТЫ

Общий объем дисциплины составляет 52 академических часа.

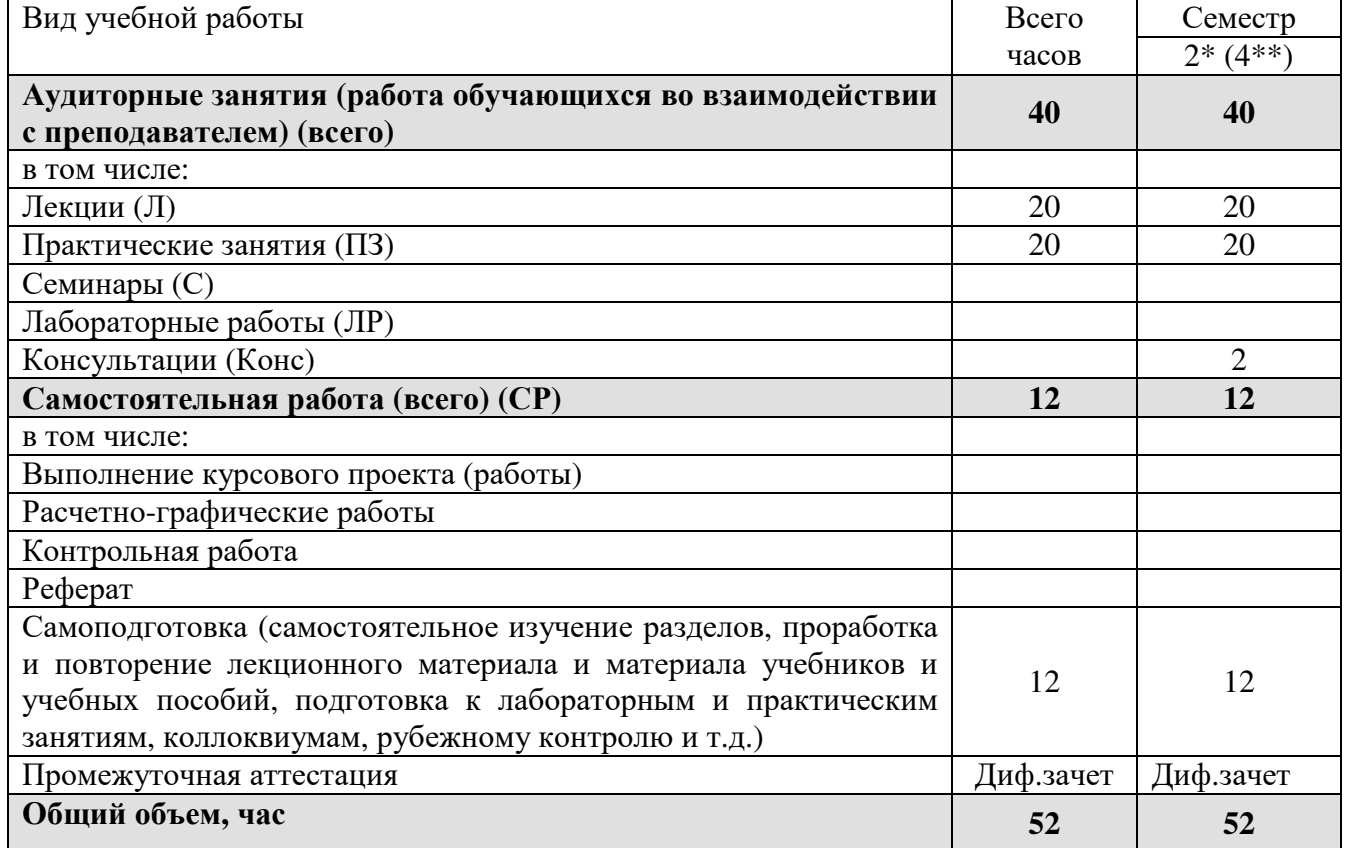

на базе среднего общего образования<br>\*\* на базе основного общего образования

# 5. СОДЕРЖАНИЕ И СТРУКТУРА ДИСЦИПЛИНЫ

#### $5.1.$ Содержание дисциплины

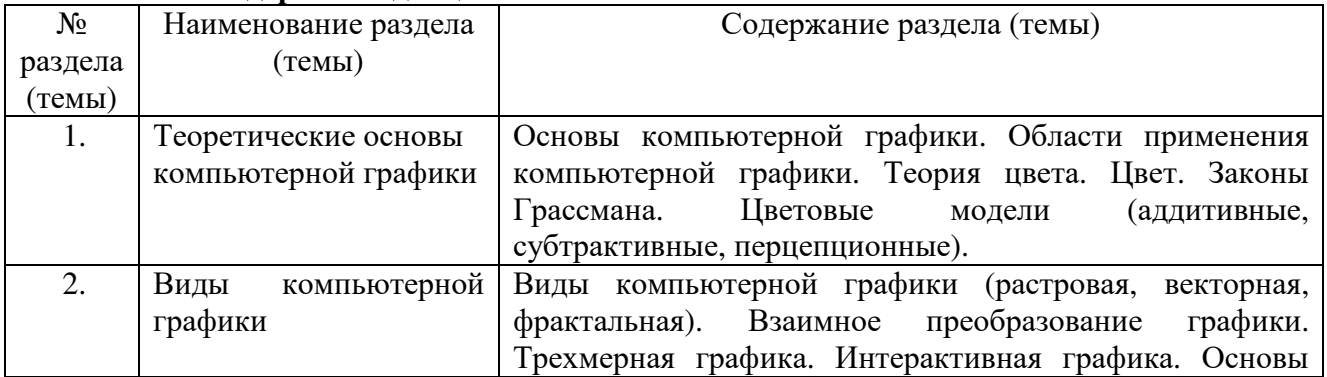

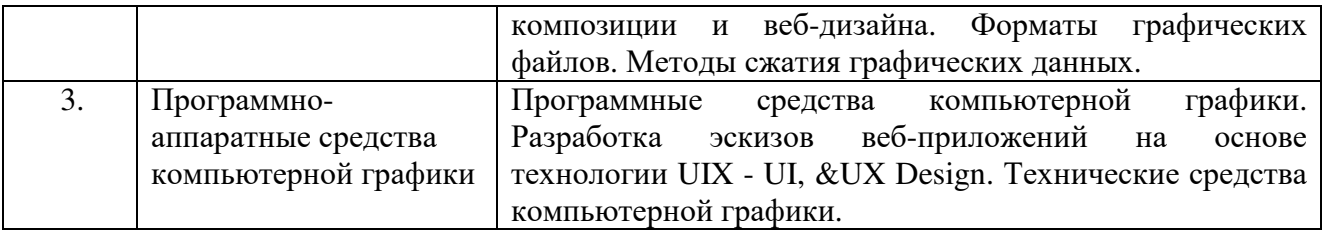

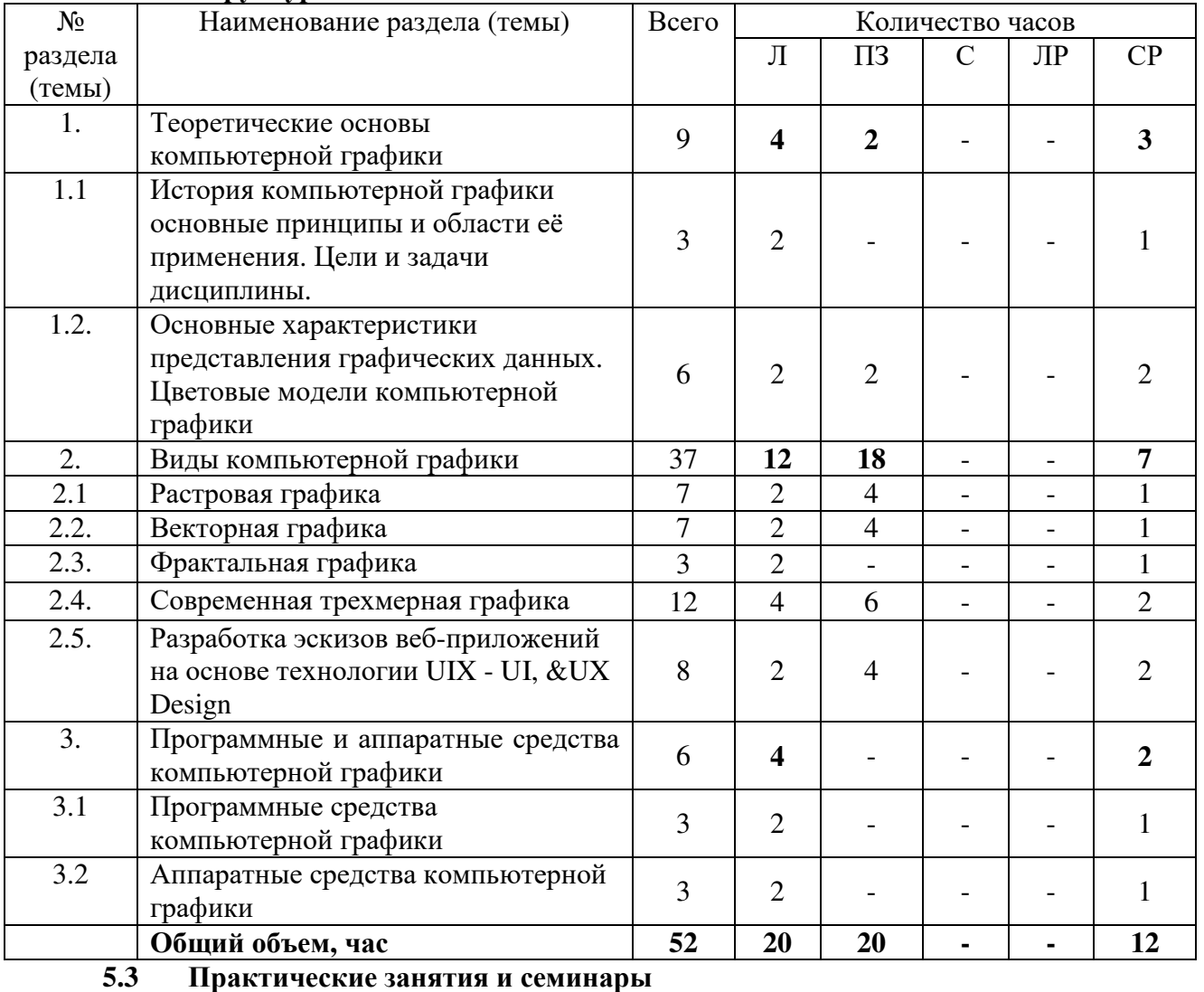

# **5.2. Структура дисциплины**

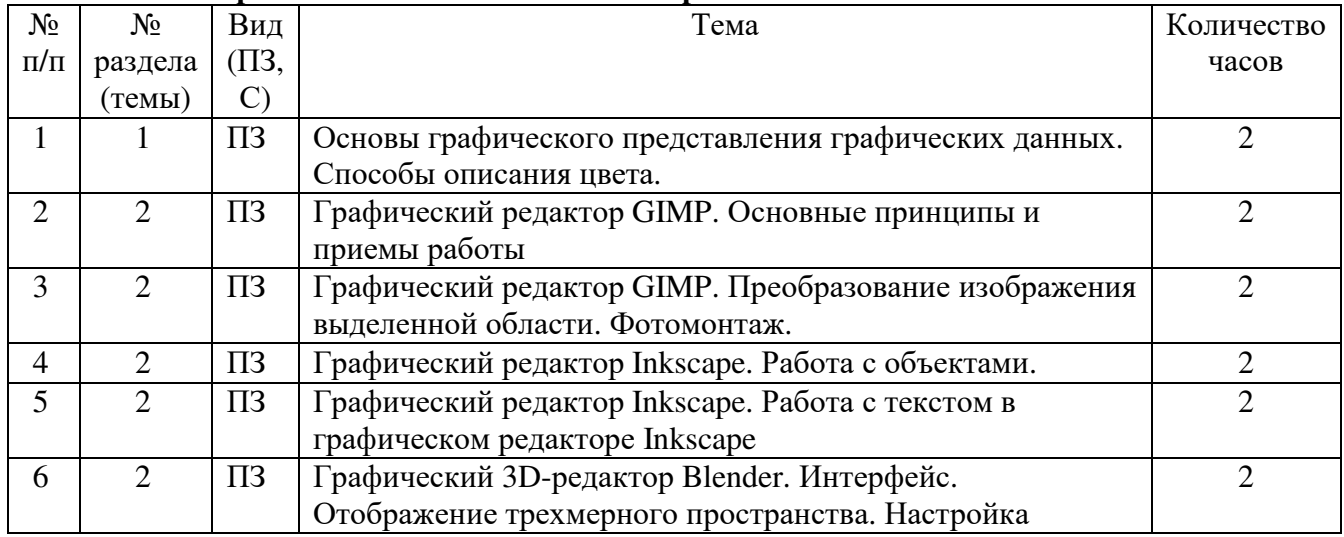

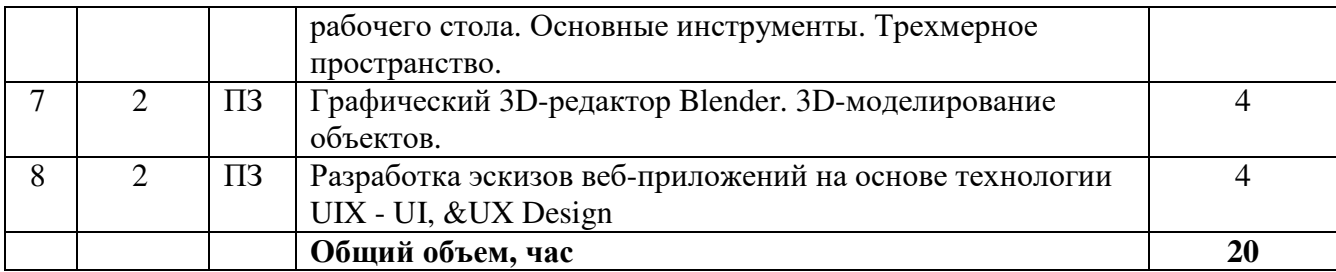

# **5.4. Лабораторные работы**

Лабораторные работы рабочим учебным планом не предусмотрены.

## **5.5. Самостоятельное изучение разделов (тем) дисциплины**

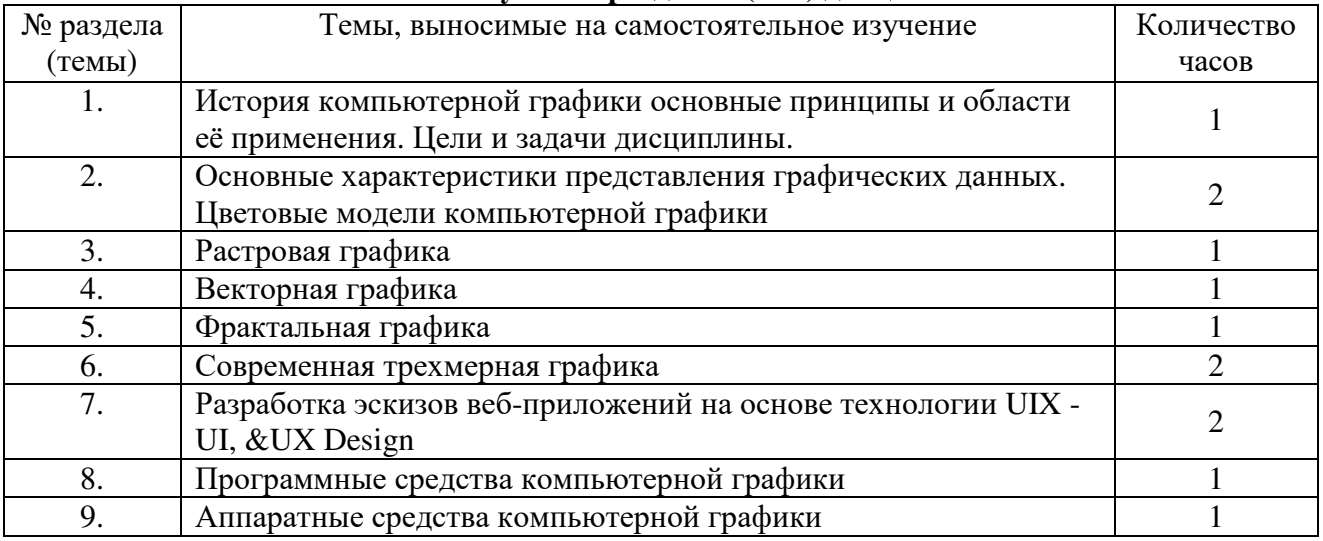

# **6. ОБРАЗОВАТЕЛЬНЫЕ ТЕХНОЛОГИИ**

Основные технологии обучения:

− работа с информацией, в том числе с использованием ресурсов сети Интернет;

− подготовка и реализация проектов (мультимедийных презентаций и пр.) по заранее заданной теме;

− исследование конкретной темы и оформление результатов в виде доклада с презентацией;

− работа с текстами учебника, дополнительной литературой;

− выполнение индивидуальных заданий.

Информационные технологии:

− сбор, хранение, систематизация, обработка и представление учебной и научной информации;

− обработка различного рода информации с применением современных информационных технологий;

− самостоятельный поиск дополнительного учебного и научного материала, с использованием поисковых систем и сайтов сети Интернет, электронных энциклопедий и баз данных;

− использование электронной почты преподавателей и обучающихся для рассылки, переписки и обсуждения возникших учебных проблем;

− использование дистанционных образовательных технологий (при необходимости)

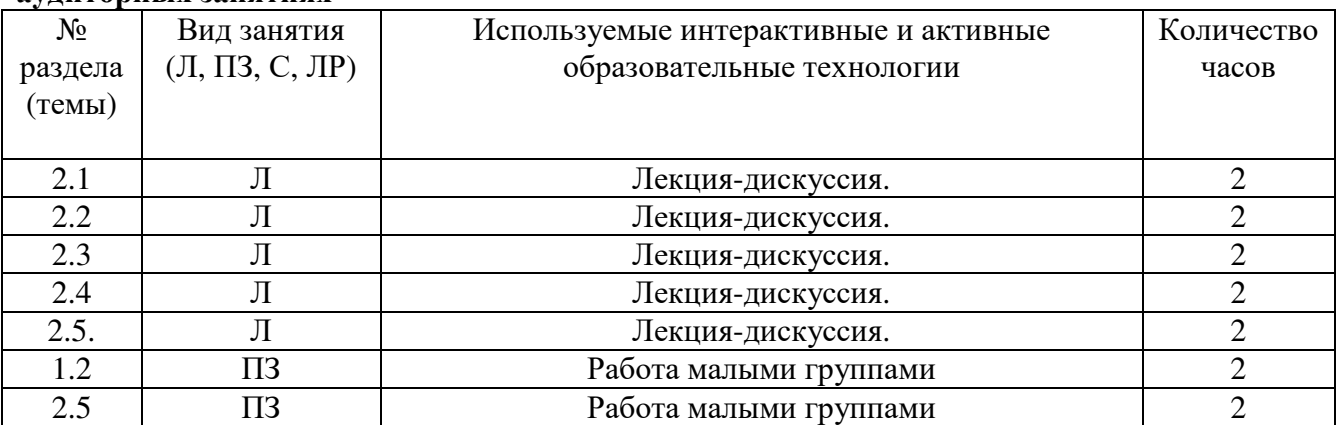

## **Активные и интерактивные образовательные технологии, используемые в аудиторных занятиях**

#### **Практическая подготовка обучающихся**

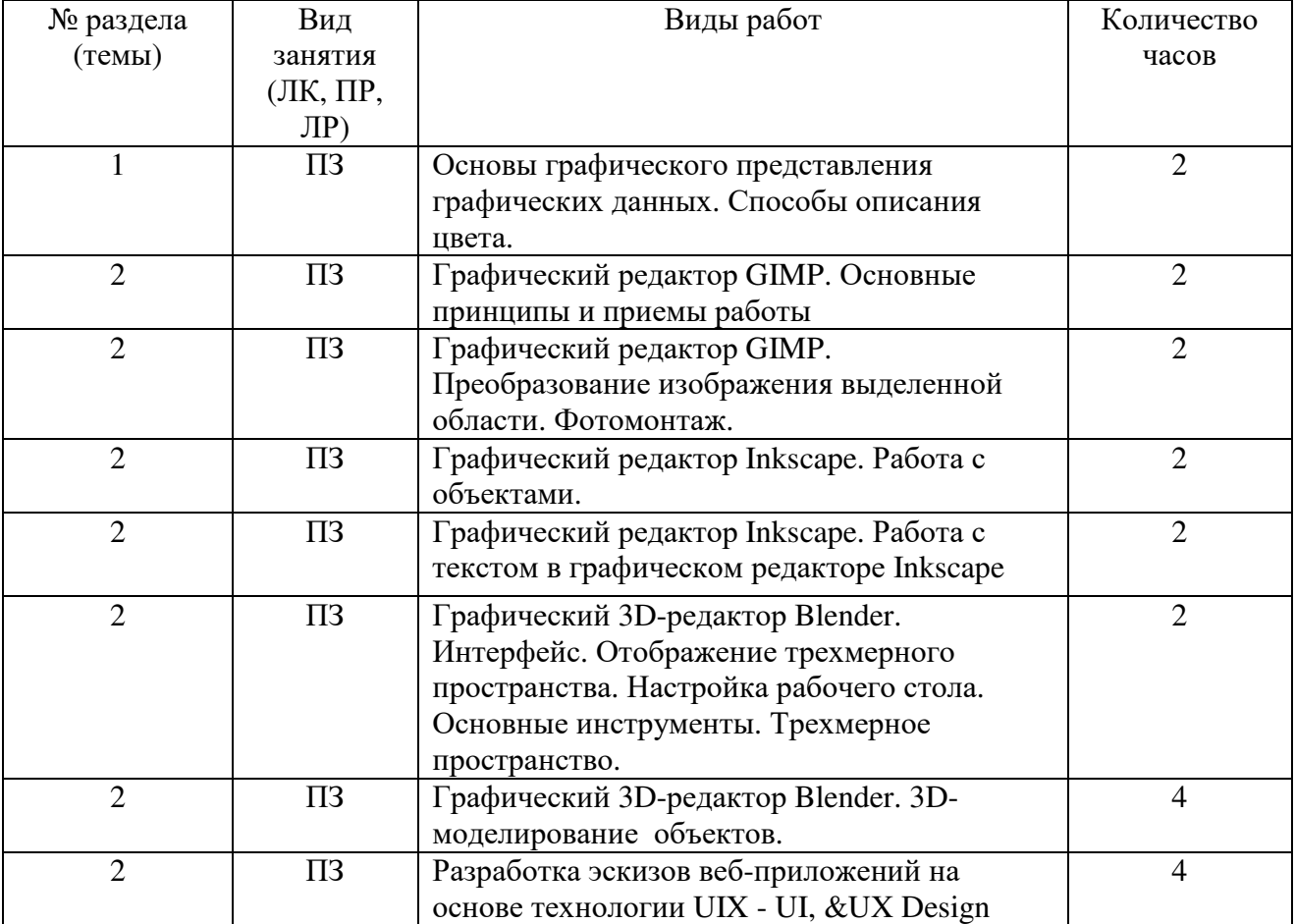

# **7. ОЦЕНОЧНЫЕ СРЕДСТВА ДЛЯ ТЕКУЩЕГО КОНТРОЛЯ УСПЕВАЕМОСТИ И ПРОМЕЖУТОЧНОЙ АТТЕСТАЦИИ**

## **7.1. Типовые задания для текущего контроля.**

# **Перечень типовых контрольных вопросов для устного опроса**

1. Назначение и особенности (достоинства и недостатки) растровой компьютерной графики.

2. Назначение и особенности (достоинства и недостатки) векторной компьютерной графики.

3. Назначение и особенности (достоинства и недостатки) фрактальной компьютерной графики.

4. Назначение и особенности (достоинства и недостатки) 3D компьютерной графики.

5. Основные инструменты в палитре растровой компьютерной графики.

6. Основные инструменты в палитре векторной компьютерной графики.

7. Основные инструменты в палитре фрактальной компьютерной графики.

8. Основные инструменты в палитре 3D компьютерной графики.

9. Представление растровой графики. Форматы данных и их особенности (достоинства и недостатки).

10. Представление векторной графики. Форматы данных и их особенности (достоинства и недостатки).

11. Представление фрактальной графики. Форматы данных и их особенности (достоинства и недостатки).

12. Представление 3D графики. Форматы данных и их особенности (достоинства и недостатки).

13. Приведите пример редактора растровой графики и опишите основные принципы его работы, его особенности.

14. Приведите пример редактора векторной графики и опишите основные принципы его работы, его особенности.

15. Приведите пример редактора 3D графики и опишите основные принципы его работы, его особенности.

16. Пакеты графических программ (ПГП), их особенности и применимость для различных областей.

17. Возможности основных ПГП в области создания двухмерной и трехмерной графики.

18. Настройки рабочих режимов в ПГП.

19. Особенности построения базовых объектов в различных ПГП.

20. Техника редактирования объектов в различных ПГП

21. Трехмерные линейные объекты, особенности придания двухмерным объектам высоты в различных ПГП.

22. Основные понятия ПГП, создание текстовых объектов, формы.

23. Операции с растром. Редактирование растра.

- 24. Импорт и вставка объектов в ПГП.
- 25. Области применения компьютерной графики.

26. Классификация и обзор графических систем.

27. Восприятия цвета человеком.

28. Цветовые модели.

29. Форматы хранения графической информации.

30. Аппаратная реализация компьютерной графики.

#### **Типовые задания в тестовой форме для текущего контроля**

#### **1. В дисциплине «Компьютерная графика» рассматривается одна из задач:**

a: Создание изображения.

- b: Нанесение краски на детали
- c: Расчет расстояния по заданным характеристикам

d: Создание средств защиты от излучения мониторов

#### **2. Когнитивная компьютерная графика используется для:**

a: научных абстракций

b: просмотра пользователем изображений

с: улучшения восприятия изображений

d: автоматического создания 3D-моделей

# 3. Тип представлений 3D моделей при котором в модели хранятся границы объекта. например, вершины, ребра, грани:

- а: граничное
- **b**: линейное
- с: точечное
- $d$ :  $ne$ *m*

4. Тип представлений 3D моделей, при котором хранятся базовые объекты (призма, пирамида, цилиндр, конус и т.п.) из которых формировалось тело и использованные при этом операции:

- а: Линия построения
- **b**: Дерево построения
- с: История построения
- d: Список построения

# 5.... есть направление компьютерной графики предметом, которого является исследование абстрактных моделей графических объектов и взаимосвязей между ними. +:анализ спен

# 6.... - новейшее направление приложений компьютерной графики, позволяющее имитировать окружающую действительность с новым уровнем взаимодействия человек-ЭВМ.

+: Виртуальная реальность

# 7. Программы для работы с графикой называют:

- а: Редакторы изображений
- b:Графические редакторы
- с:Обработчики фотографий
- d:Иллюстраторы

# 8. К аффинным преобразованиям относится:

- а: масштабирование по осям
- b: смещение вдоль одной из осей
- с: вращение относительно одной из осей
- d: все из вышеперечисленного

# 9. Наиболее распространенными устройствами отображения информации являются:

- а: Плоскопанельные мониторы
- b: Мониторы на основе электронно-лучевой трубки
- с: Проекционные устройства
- d: Устройства формирования объемных изображений

# 10. Текстовое или графическое изображение на экране монитора компьютера состоит из множества дискретных точек люминофора, представляющих собой минимальный элемент изображения, называемых:

- а: Растрами
- **b**: Отметинами
- $c$  Точками
- d: Пикселями

#### **Типовые практические задачи для текущего контроля**

**Задача №1.** Достаточно ли видеопамяти объемом 256 Кбайт для работы монитора в режиме 640 х 480 и палитрой из 16 цветов?

**Задача № 2.** Сколько секунд потребуется модему, передающему сообщения со

скоростью 28800 бит/с, чтобы передать цветное растровое изображение размером 640х480 пикселей, при условии, что цвет каждого пикселя кодируется тремя байтами?

**Задача №3.** Сколько секунд потребуется модему, передающему сообщения со

скоростью 14400 бит/сек, чтобы передать цветное растровое изображение размером 800х600 пикселей, при условии, что в палитре 16 миллионов цветов?

**Задача №4.** У графического редактора GIMP выделите категории инструментов, которые позволяют: выделять объект с помощью «умных ножниц», рисовать, заливать палитрой (красить), вращать объект, сохранить объект.

**Задача №5.** В графическом редакторе GIMP создайте изображение размером 640х480 пикселей с разрешением 72 dpi. При этом используйте цветовую модель RGB.

**Задача №6.** В графическом редакторе Inkscape создайте рисунок, состоящий из двух половин: дневного неба с облаком и солнцем и ночного неба с луной и тремя звёздами.

## **7.2. Типовые задания для промежуточной аттестации (дифференцированный зачет)**

#### **Перечень контрольных вопросов для собеседования преподавателя со студентами**

1. CMY и CMYK цветовые модели, различие в механизмах формирования цветов в RGBи CMY-моделях.

2. Векторное представление изображение.

3. Видеокарта. Графический ускоритель.

- 4. Виды дизайна: индустриальный дизайн, графический дизайн, компьютерный дизайн.
- 5. Виды и основные характеристики, применение интерактивной графики.

6. Виды компьютерной графики.

7. Графическая система компьютера: состав, назначение, основные характеристики.

8. Области приложения компьютерной графики.

9. Наиболее популярные программы создания и редактирования графических изображений.

- 10. Основные форматы векторных графических файлов и их характеристики.
- 11. Основные форматы растровых графических файлов и их характеристики.
- 12. Особенности подготовки изображений для публикации в сети Интернет.
- 13. Перцепционные цветовые модели.
- 14. Подготовка и оптимизация графики для web-страниц.
- 15. Понятие цветовой модели.
- 16. Программное обеспечение для создания векторных цифровых изображений.
- 17. Программное обеспечение для создания растровых цифровых изображений.
- 18. Программное обеспечение для создания трехмерных цифровых изображений.
- 19. Программное обеспечение для создания фрактальных цифровых изображений.
- 20. Публикация изображений в сети Интернет.
- 21. Рабочие станции. Суперстанции.
- 22. Разделы и области применения компьютерной графики.
- 23. Растровое представление изображение.
- 24. Сжатие изображений. Общие положения.
- 25. Сжатие изображений. Схемы сжатия, принципы и возможности. Пример.
- 26. Современные тенденции дизайна веб-приложений.
- 27. Способы визуализации трёхмерных объектов.
- 28. Сравнительные характеристики растрового и векторного изображения.
- 29. Технические средства компьютерной графики.
- 30. Типы цветовых моделей.
- 31. Трехмерная графика. Основные прикладные программы.
- 32. Устройства ввода графических данных и их основные характеристики.
- 33. Устройства вывода графической информации и их основные характеристики.
- 34. Устройства отображения компьютерной графики.
- 35. Фрактальная графика. Основные прикладные программы.
- 36. Цветовой тон, насыщенность и яркость.
- 37. Цветовые плоскости изображения.
- 38. Черно-белое изображение, особенности кодирования.
- 39. Яркостная и цветовая информация.
- 40. Форматы TIFF, PSD, PCX, PhotoCD, WindowsBitmap, JPEG, GIF, PNG, WMF, EPS,

PDF.

#### **Типовые тестовые задания для промежуточной аттестации**

#### **1. В дисциплине «Компьютерная графика» рассматривается одна из задач:**

- a: Создание изображения.
- b: Нанесение краски на детали
- c: Расчет расстояния по заданным характеристикам
- d: Создание средств защиты от излучения мониторов

# **2. В модели CMYK в качестве компонентов применяются основные цвета:**

a:красный, зеленый, синий, черный

b:голубой, пурпурный, желтый, черный

c:красный, голубой, желтый, синий

d:голубой, пурпурный, желтый, белый

## **3. В модели RGB в качестве компонентов применяются основные цвета ...**  a:красный, зеленый, синий

b:голубой, пурпурный, желтый

c:красный, голубой, желтый

d:пурпурный, желтый, черный

#### **4. В цветовой модели RGB установлены следующие параметры: 255,0, 0. Этим параметрам будет соответствовать:**

a:черный b:красный c:зеленый d:синий

# **5. В цветовой модели RGB установлены следующие параметры: 0, 255, 0. Этим параметрам будет соответствовать:**

a:черный b:красный c:зеленый d:синий

## **6. Аппаратно-ориентированная модель, используемая в дисплеях для аддитивного формирования оттенков самосветящихся объектов (пикселов экрана):**

a:RGB b:CMY c:YIQ d:HSV e:HLS

**7. Аппаратно-ориентированная модель, используемая в полиграфии для субтрактивного формирования оттенков, основанного на вычитании слоем краски части падающего светового потока:** 

a:RGB b:CMY c:YIQ d:HSV e:HLS

**8. Аппаратно-ориентированная модель, используемая в телевидении и служащая для сокращения передаваемой полосы частот за счет использования психофизиологических особенностей зрения :** 

a:RGB b:CMY c:YIQ d:HSV  $e$ **HLS** 

**9. модель, ориентированная на человека и обеспечивающая возможность явного задания требуемого оттенка цвета:** 

a:RGB b:CMY c:YIQ d:HSV e:HLS

**10. Модель ориентированная на человека и обеспечивающая возможность явного задания требуемого оттенка цвета:** 

a:RGB b:CMY c:YIQ d:HSV e:HLS

**11. Дополнительный цвет, это цвет, который дополняет до…:** 

a:Фиолетовый b:Красного c:Белого d:Черного

#### **Типовые ситуационные задачи для промежуточной аттестации**

**Ситуационная задача 1.**Выделить цветом различные части векторного изображения, используя векторный графический редактор Inkscape. При необходимости цвет объекта изменить в соответствии с концепцией иллюстрации.

**Ситуационная задача 2.** Выделить различные части растрового изображения, используя растровый графический редактор. При необходимости цвет и положение объекта изменить в соответствии с концепцией иллюстрации.

**Ситуационная задача 3.** Даны два растровых цветных изображения разной тематики. Используя растровый графический редактор объедините объекты этих изображений, используя тематику одного из этих изображений.

**Ситуационная задача 4.** Используя векторный графический редактор создайте логотип своей группы, факультета, вуза.

**Ситуационная задача 5.** Используя графический редактор (по вашему выбору) создайте свой фирменный знак, который в последствии можно разместить на сайте.

**Ситуационная задача 6.** Создать фоновую иллюстрацию для рекламного текста (графический редактор можно использовать по своему усмотрению).

**Ситуационная задача 7.** Создать на базе черно-белой фотографии графическую иллюстрацию для цветного рекламного буклета (графический редактор можно использовать по своему усмотрению).

**Ситуационная задача 8.** Используя программное обеспечение и цифровые ресурсы (по вашему выбору) создайте фон и на него разместите на нем 4-5 объектов. Итоговая иллюстрация должна соответствовать требованиям эргономики, технической эстетике, правилам композиции.

**Ситуационная задача 9.** Сравните размеры памяти, необходимые для хранения изображений: первое изображение 8-цветное, его размер 32\*64 пикселей; второе изображение 32-цветное, его размер 16\*16 пикселей.

**Ситуационная задача 10.** Для хранения растрового изображения размером 128\*128 пикселей отвели 4 Кбайт памяти. Каково максимально возможное число цветов в палитре изображения?

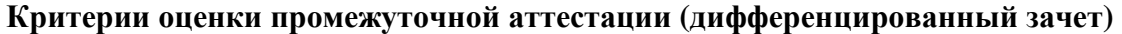

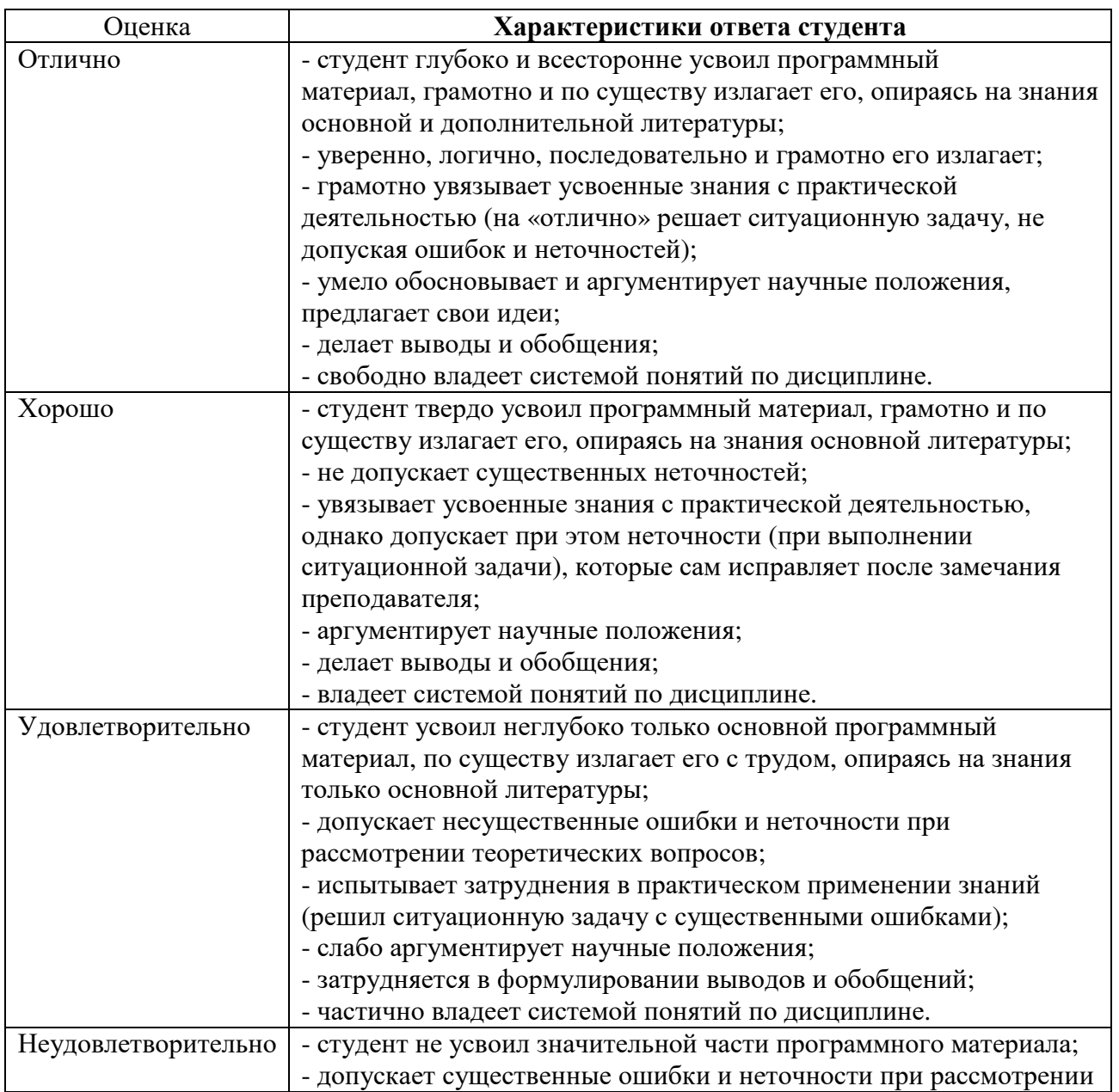

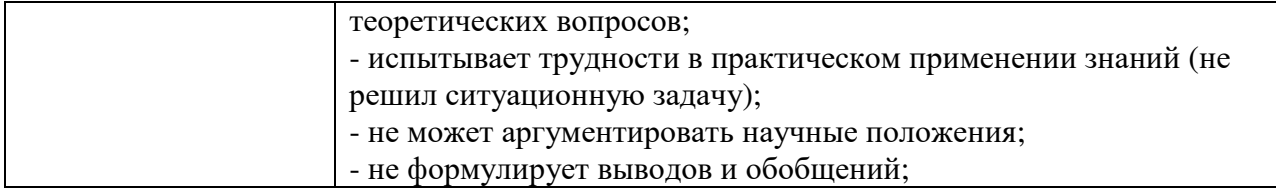

# **8. УЧЕБНО-МЕТОДИЧЕСКОЕ И ИНФОРМАЦИОННОЕ ОБЕСПЕЧЕНИЕ ДИСЦИПЛИНЫ**

## **8.1. Основная литература**

1. Боресков, А. В. Компьютерная графика : учебник и практикум для среднего профессионального образования / А. В. Боресков, Е. В. Шикин. — Москва : Издательство Юрайт, 2023. — 219 с. — (Профессиональное образование). — ISBN 978-5-534-11630-4. — Текст : электронный // Образовательная платформа Юрайт [сайт]. — URL: https://urait.ru/bcode/518504

2. Колошкина, И. Е. Компьютерная графика : учебник и практикум для среднего профессионального образования / И. Е. Колошкина, В. А. Селезнев, С. А. Дмитроченко. — 3-е изд., испр. и доп. — Москва : Издательство Юрайт, 2023. — 233 с. — (Профессиональное образование). — ISBN 978-5-534-15862-5. — Текст : электронный // Образовательная платформа Юрайт [сайт]. — URL: https://urait.ru/bcode/510043

#### **8.2. Дополнительная литература**

1. Вечтомов, Е. М. Компьютерная геометрия: геометрические основы компьютерной графики : учебное пособие для среднего профессионального образования / Е. М. Вечтомов, Е. Н. Лубягина. — 2-е изд. — Москва : Издательство Юрайт, 2023. — 157 с. — (Профессиональное образование). — ISBN 978-5-534-13415-5. — Текст : электронный // Образовательная платформа Юрайт [сайт]. — URL: https://urait.ru/bcode/517167

2. Немцова, Т. И. Компьютерная графика и web-дизайн : учебное пособие / Т.И. Немцова, Т.В. Казанкова, А.В. Шнякин ; под ред. Л.Г. Гагариной. — Москва : ФОРУМ : ИНФРА-М, 2023. — 400 с. + Доп. материалы [Электронный ресурс]. — (Среднее профессиональное образование). - ISBN 978-5-8199-0790-0. - Текст : электронный. - URL: https://znanium.com/catalog/product/1905248

3. Инженерная 3D-компьютерная графика в 2 т. Том 1 : учебник и практикум для среднего профессионального образования / А. Л. Хейфец, А. Н. Логиновский, И. В. Буторина, В. Н. Васильева ; под редакцией А. Л. Хейфеца. — 3-е изд., перераб. и доп. — Москва : Издательство Юрайт, 2023. — 328 с. — (Профессиональное образование). — ISBN 978-5-534- 07976-0. — Текст : электронный // Образовательная платформа Юрайт [сайт]. — URL: https://urait.ru/bcode/516876

4. Инженерная 3D-компьютерная графика в 2 т. Том 2 : учебник и практикум для среднего профессионального образования / А. Л. Хейфец, А. Н. Логиновский, И. В. Буторина, В. Н. Васильева ; под редакцией А. Л. Хейфеца. — 3-е изд., перераб. и доп. — Москва : Издательство Юрайт, 2023. — 279 с. — (Профессиональное образование). — ISBN 978-5-534- 07974-6. — Текст : электронный // Образовательная платформа Юрайт [сайт]. — URL: https://urait.ru/bcode/516877

> Библиотечно-информационный центр Северо-Кавказского социального института

#### **Периодические издания:**

1. Прикладная информатика [Электронный ресурс]. – Режим доступа: https://www.iprbookshop.ru/11770.html - Цифровой образовательный ресурс IPR SMART 2. IT Expert [Электронный ресурс]. – Режим доступа: https://www.iprbookshop.ru/38869.html - Цифровой образовательный ресурс IPR SMART

# **8.3. Программное обеспечение**

- 1. Microsoft Windows
- 2. Microsoft Office Professional Plus 2019 или Яндекс 360
- 3. Консультант-Плюс
- 4. Google Chrome или Яндекс.Браузер
- 5. GIMP,
- 6. InkScape,
- 7. Blender.

# **8.4. Базы данных, информационно-справочные и поисковые системы, Интернет-ресурсы**

*Базы данных (профессиональные базы данных)* 

−База данных IT специалиста – http://info-comp.ru/

*Информационно-справочные системы*

−Информационно-справочная система для программистов – http://life-prog.ru

−1С: Библиотека – https://www.sksi.ru/environment/eor/library/

*Поисковые системы*

- − Яндекс https://www.yandex.ru/
- − Rambler https://www.rambler.ru/
- − Google https://www.google.com/

*Электронные образовательные ресурсы*

− Корпорация Майкрософт в сфере образования – https://www.microsoft.com/ruru/education/default.aspx

− Научная электронная библиотека «Киберленинка» – http://cyberleninka.ru/

− Национальный открытый университет Интуит – http://www.intuit.ru/

− Цифровой образовательный ресурс IPR SMART – https://www.iprbookshop.ru/

− Образовательная платформа Юрайт – https://urait.ru/

− Электронно-библиотечная система Znanium – https://znanium.com/

− Электронная библиотечная система «СКСИ» – https://www.sksi.ru/environment/ebs/1363/

# **9. МАТЕРИАЛЬНО-ТЕХНИЧЕСКОЕ ОБЕСПЕЧЕНИЕ ДИСЦИПЛИНЫ**

Для реализации дисциплины необходимо следующее материально-техническое обеспечение:

− для проведения лекций, уроков – аудитория, укомплектованная оборудованием и техническими средствами обучения: учебная мебель, экран, проектор, компьютер, расходный материал;

− для проведения всех видов практических занятий – компьютерный класс с лицензионным программным обеспечением, укомплектованный оборудованием и техническими средствами обучения: учебная мебель, экран, проектор, компьютеры (с лицензионным программным обеспечением), расходный материал;

− для текущего контроля и промежуточной аттестации – компьютерный класс с лицензионным программным обеспечением, укомплектованный оборудованием и техническими средствами обучения: учебная мебель, экран, проектор, компьютеры (с лицензионным программным обеспечением), расходный материал;

− для проведения индивидуальных и групповых консультаций – компьютерный класс с лицензионным программным обеспечением, укомплектованный оборудованием и техническими средствами обучения: учебная мебель, экран, проектор, компьютеры (с лицензионным программным обеспечением), расходный материал;

− для практической подготовки – компьютерный класс с лицензионным программным обеспечением, укомплектованный оборудованием и техническими средствами обучения:

учебная мебель, экран, проектор, компьютеры (с лицензионным программным обеспечением), расходный материал;

− для организации самостоятельной работы – помещение, оснащенное компьютерной техникой с возможностью подключения к сети «Интернет» и обеспечением доступа в электронную информационно-образовательную среду Института.

# **10. ОСОБЕННОСТИ ОСВОЕНИЯ ДИСЦИПЛИНЫ ЛИЦАМИ С ОГРАНИЧЕННЫМИ ВОЗМОЖНОСТЯМИ ЗДОРОВЬЯ**

Обучающимся с ограниченными возможностями здоровья предоставляются специальные учебники, учебные пособия и дидактические материалы, специальные технические средства обучения коллективного и индивидуального пользования, услуги ассистента (тьютора), оказывающего обучающимся необходимую техническую помощь, а также услуги сурдопереводчиков и тифлосурдопереводчиков.

Освоение дисциплины обучающимися с ограниченными возможностями здоровья и инвалидами может быть организовано совместно с другими обучающимися, а также в отдельных группах.

Освоение дисциплины обучающимися с ограниченными возможностями здоровья и инвалидами осуществляется с учетом особенностей психофизического развития, индивидуальных возможностей и состояния здоровья.

В целях доступности получения среднего профессионального образования по образовательной программе лицами с ограниченными возможностями здоровья при освоении дисциплины обеспечивается:

1) для лиц с ограниченными возможностями здоровья по зрению:

– присутствие тьютора, оказывающий студенту необходимую техническую помощь с учетом индивидуальных особенностей (помогает занять рабочее место, передвигаться, прочитать и оформить задание, в том числе, записывая под диктовку),

– письменные задания, а также инструкции о порядке их выполнения оформляются увеличенным шрифтом,

– специальные учебники, учебные пособия и дидактические материалы (имеющие крупный шрифт или аудиофайлы),

– индивидуальное равномерное освещение не менее 300 люкс,

– при необходимости студенту для выполнения задания предоставляется увеличивающее устройство;

2) для лиц с ограниченными возможностями здоровья по слуху:

– присутствие ассистента, оказывающий студенту необходимую техническую помощь с учетом индивидуальных особенностей (помогает занять рабочее место, передвигаться, прочитать и оформить задание, в том числе, записывая под диктовку),

– обеспечивается наличие звукоусиливающей аппаратуры коллективного пользования, при необходимости обучающемуся предоставляется звукоусиливающая аппаратура индивидуального пользования;

– обеспечивается надлежащими звуковыми средствами воспроизведения информации;

3) для лиц с ограниченными возможностями здоровья, имеющих нарушения опорнодвигательного аппарата:

– письменные задания выполняются на компьютере со специализированным программным обеспечением или надиктовываются тьютору;

– по желанию студента задания могут выполняться в устной форме.

Программа составлена в соответствии с требованиями ФГОС СПО по специальности 09.02.07 «Информационные системы и программирование».

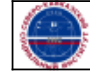